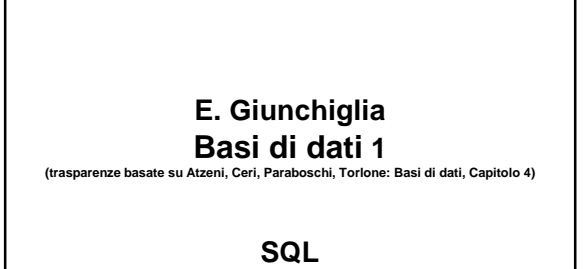

**05/10/2004**

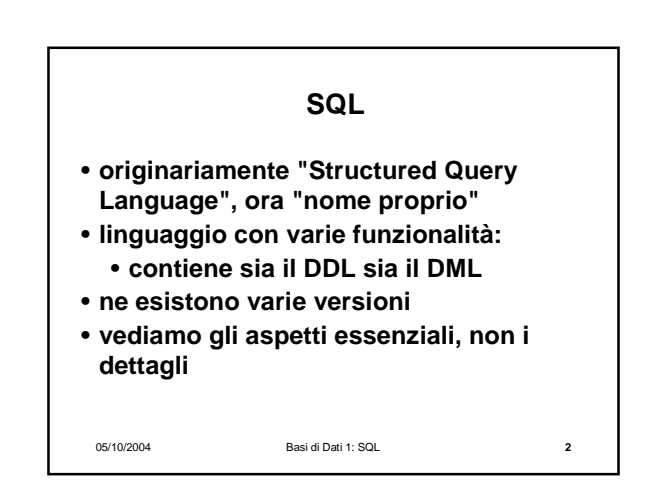

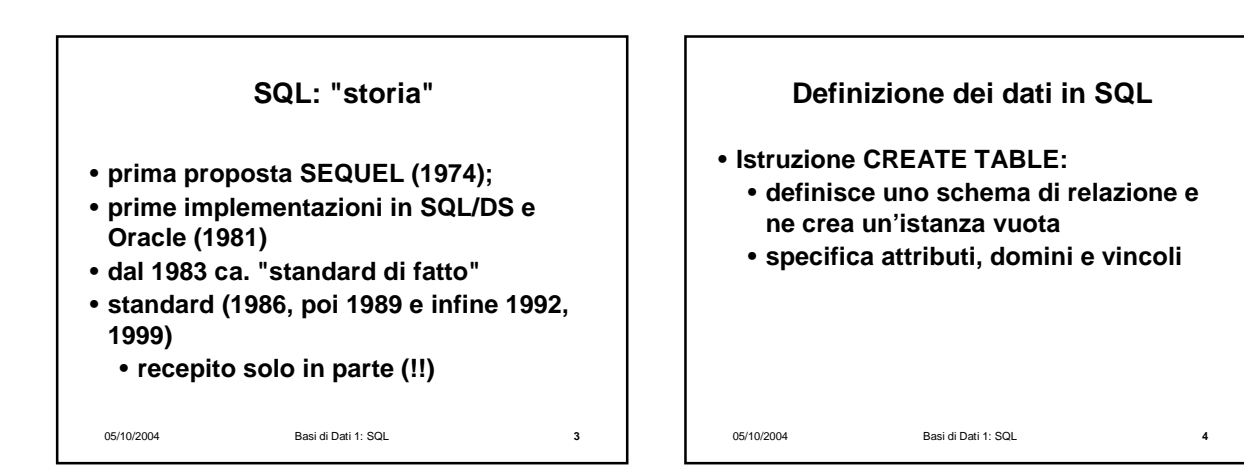

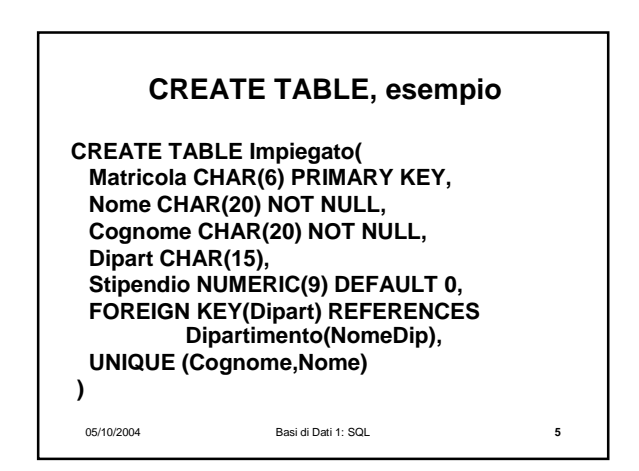

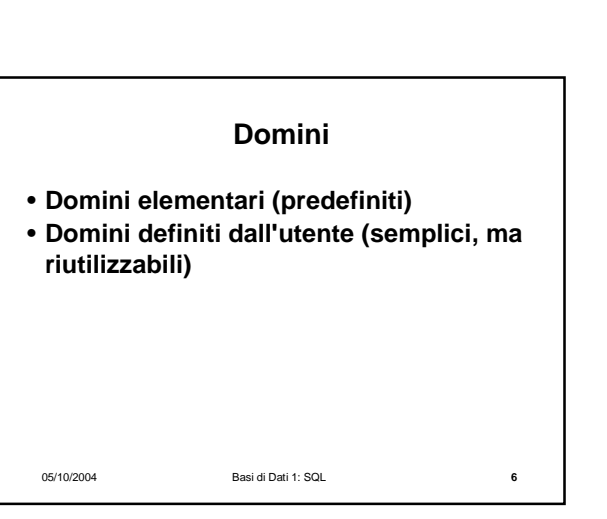

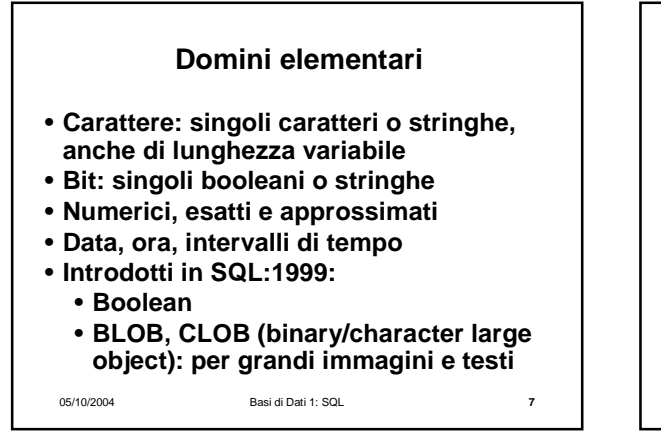

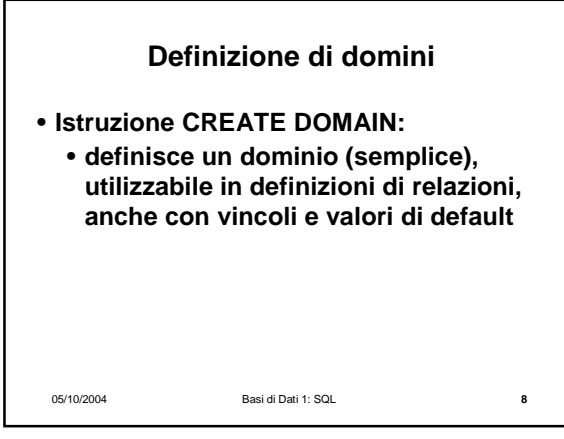

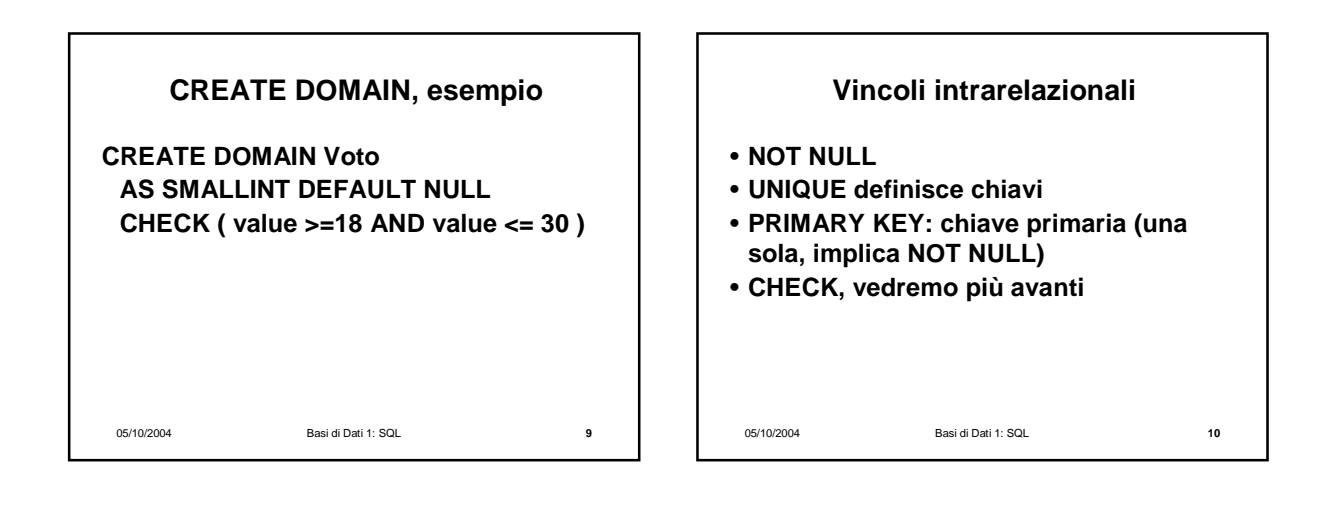

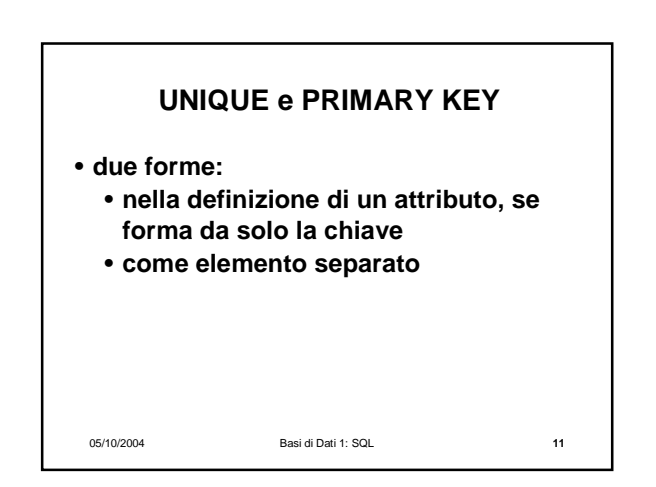

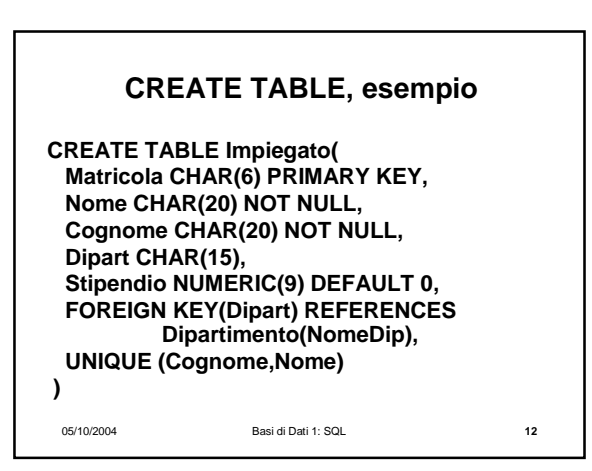

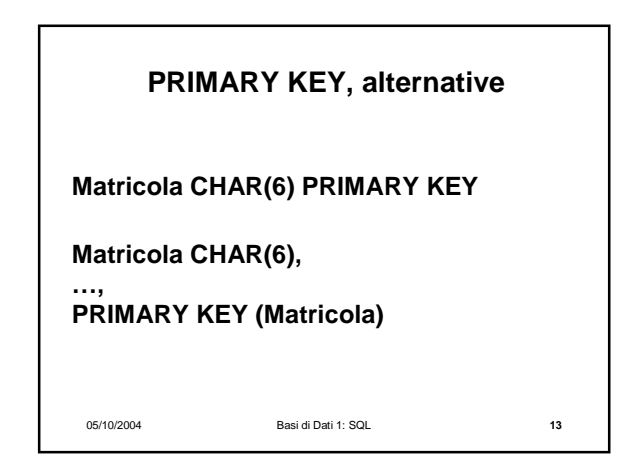

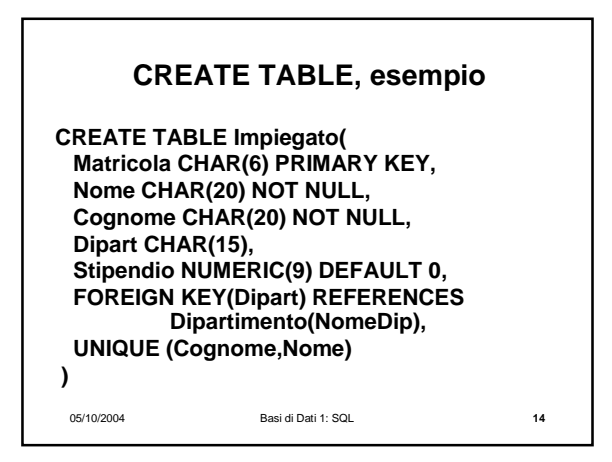

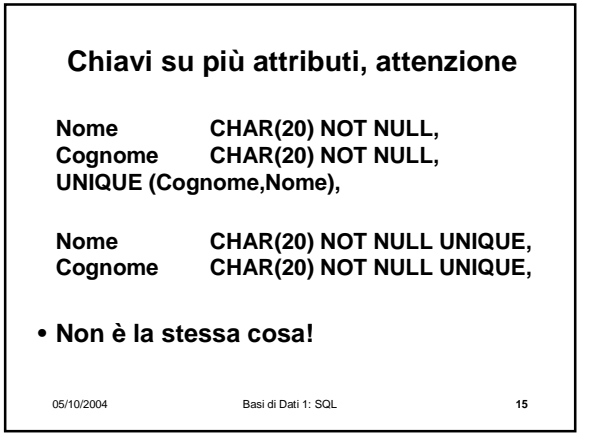

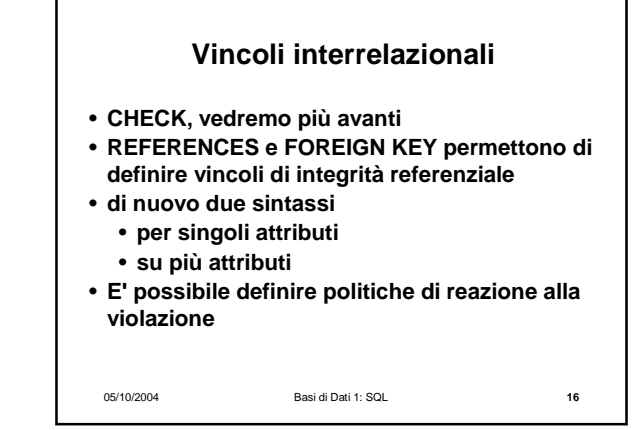

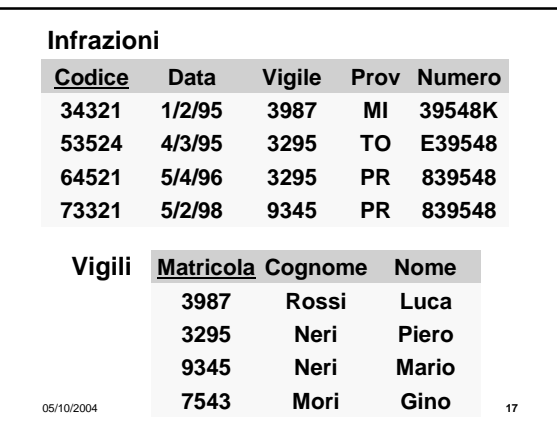

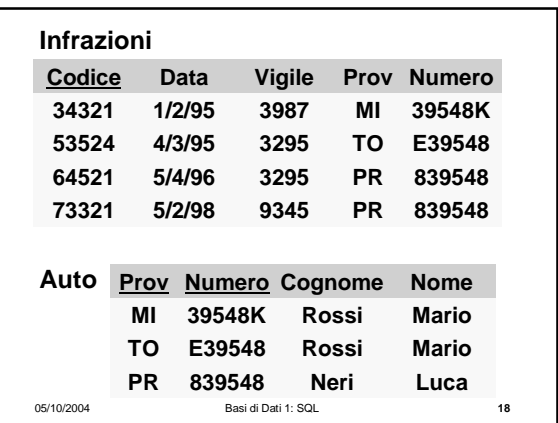

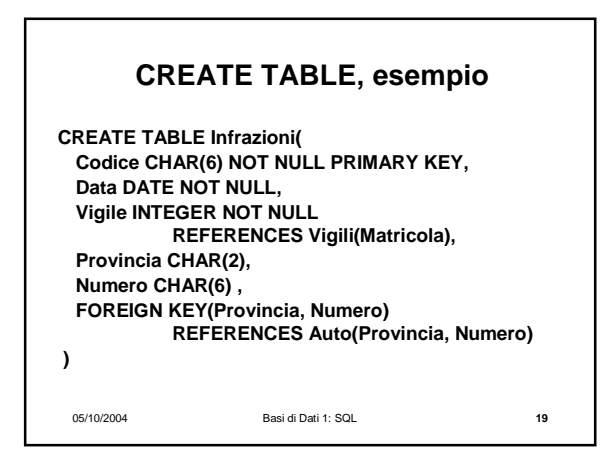

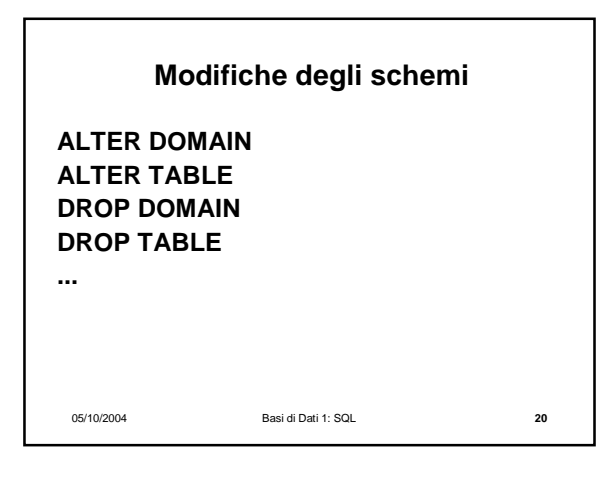

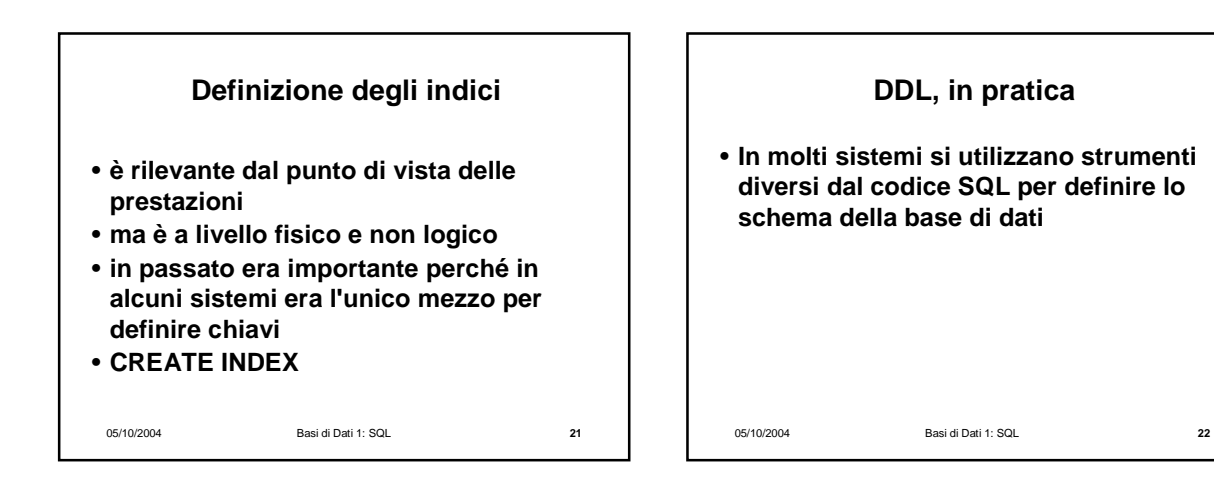

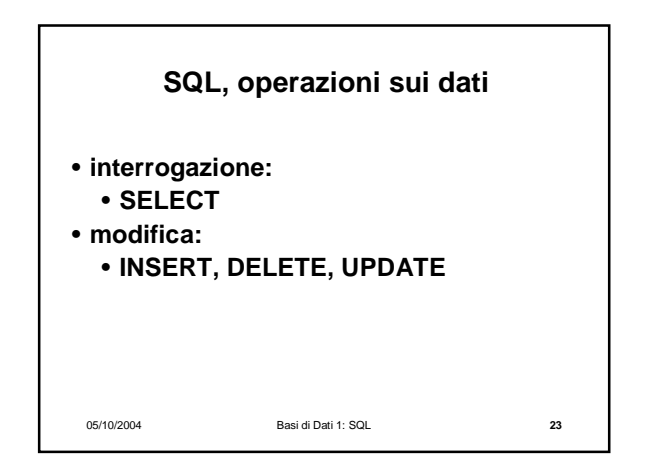

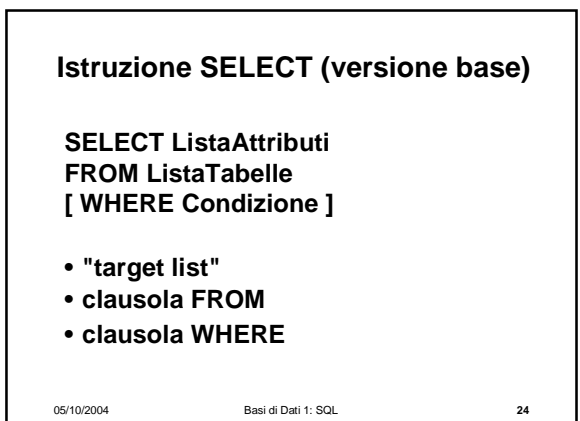

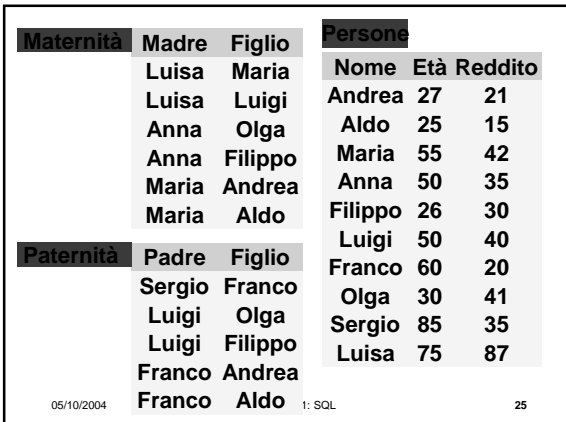

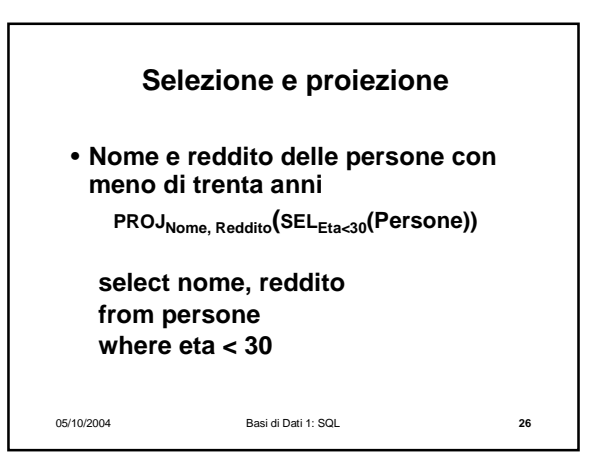

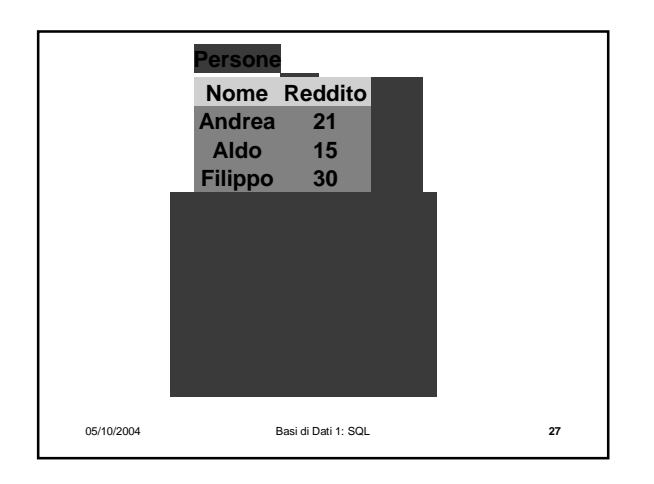

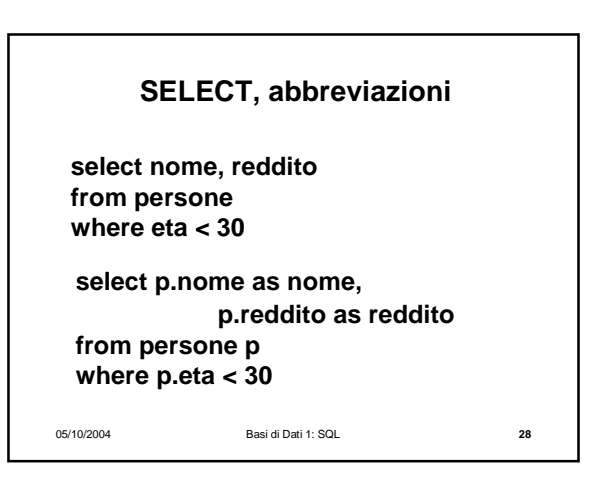

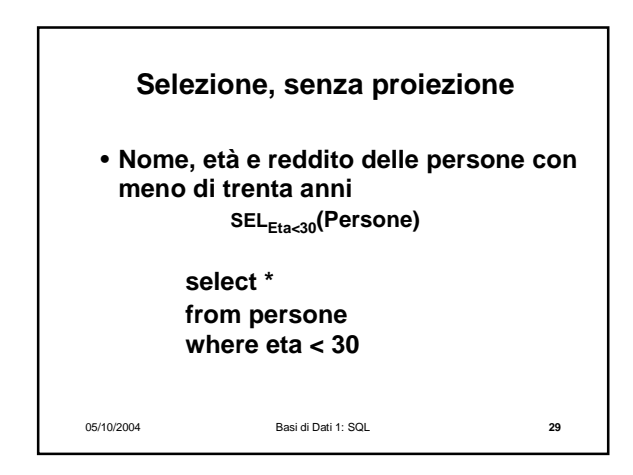

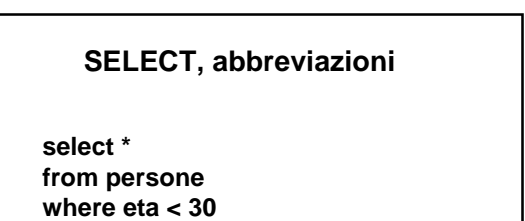

**select nome, età, reddito from persone where eta < 30**

05/10/2004 Basi di Dati 1: SQL **30**

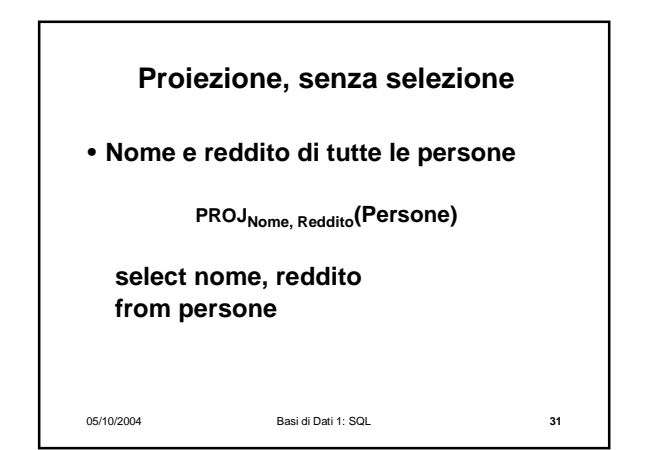

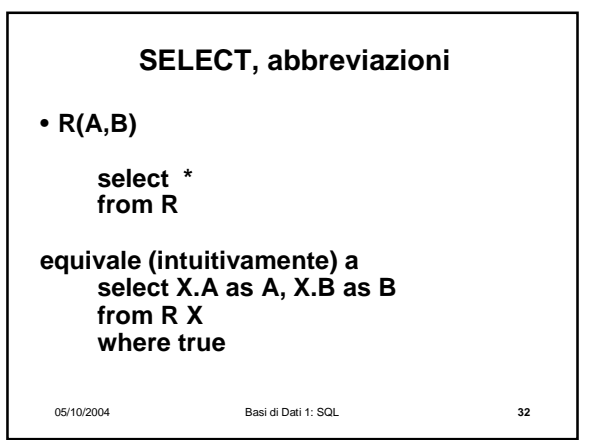

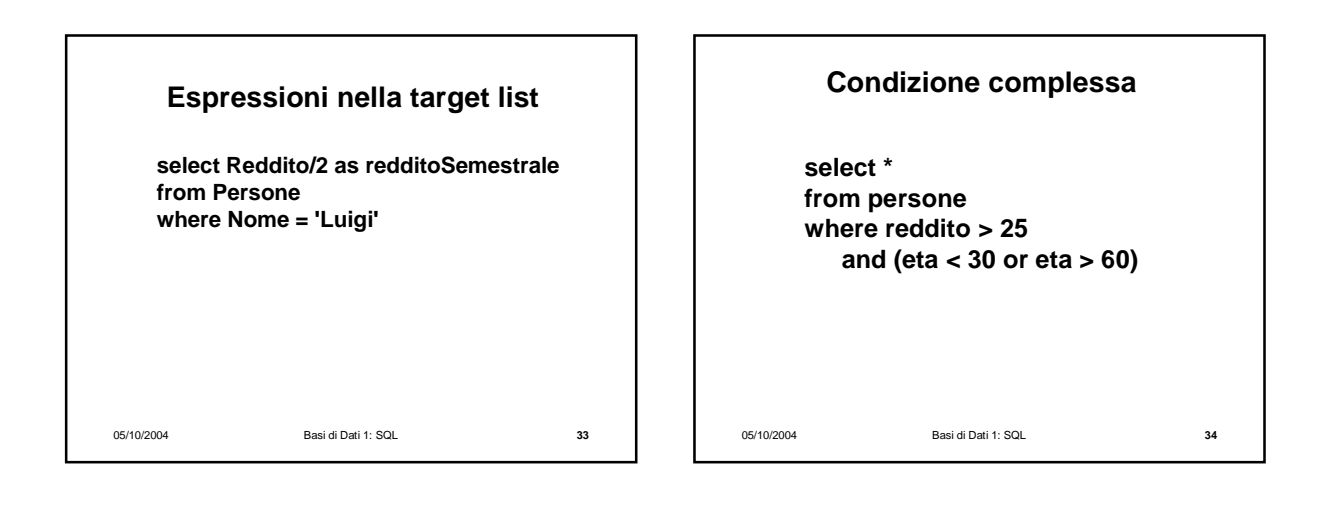

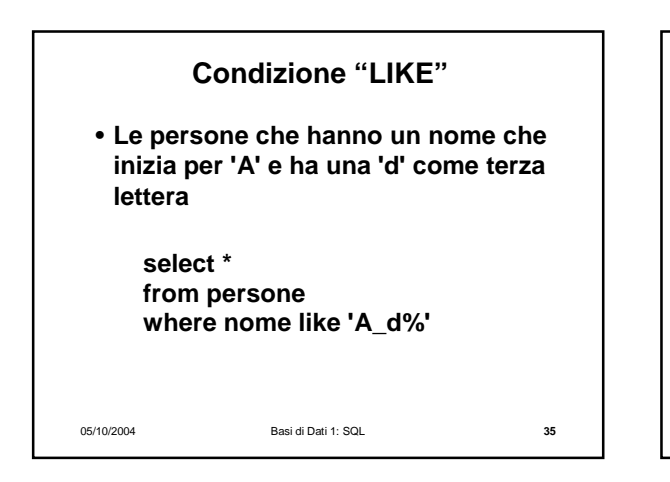

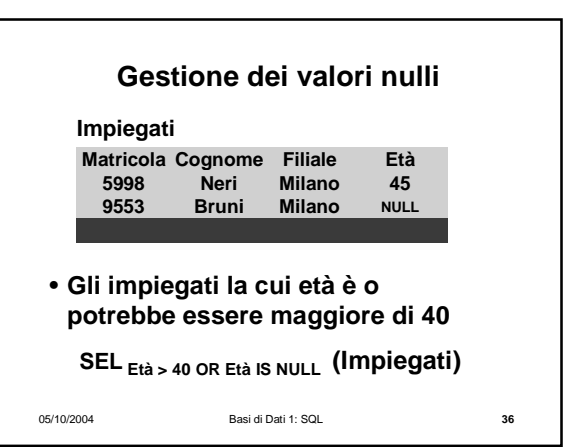

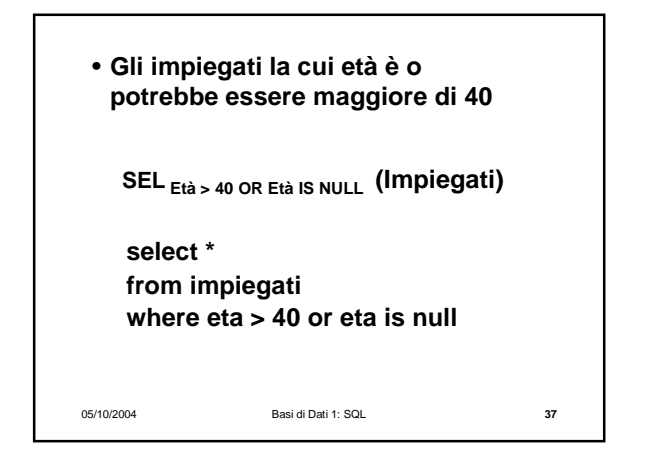

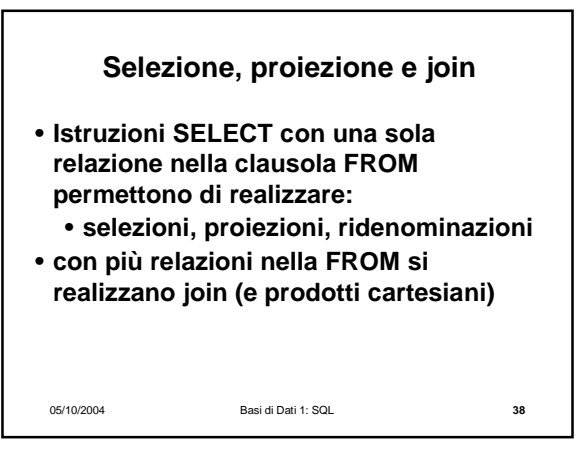

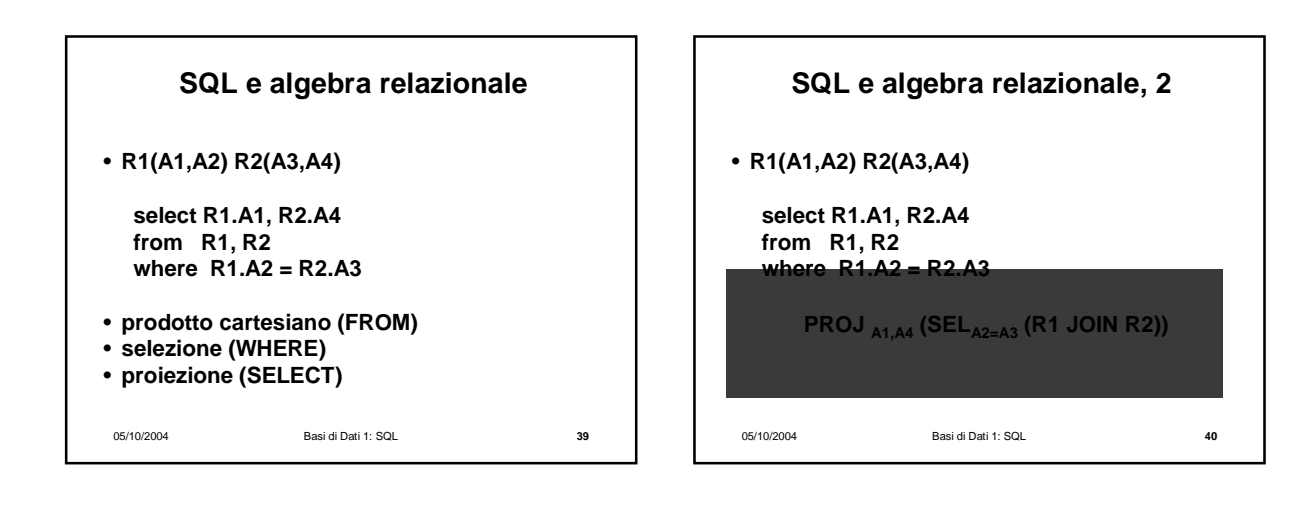

05/10/2004 Basi di Dati 1: SQL **41** • **possono essere necessarie ridenominazioni** • **nel prodotto cartesiano** • **nella target list select X.A1 AS B1, ... from R1 X, R2 Y, R1 Z where X.A2 = Y.A3 AND ...**

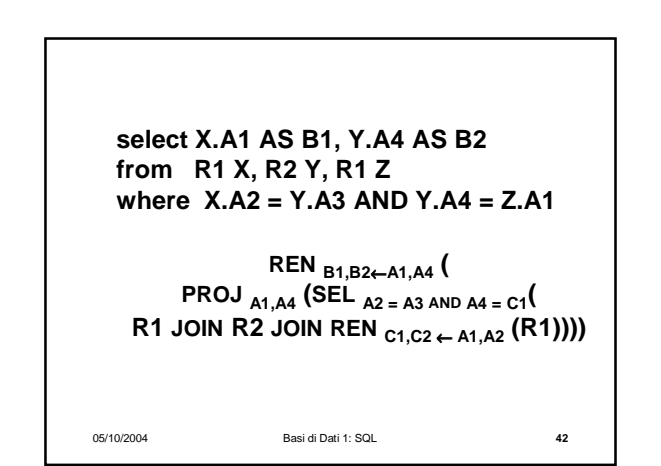

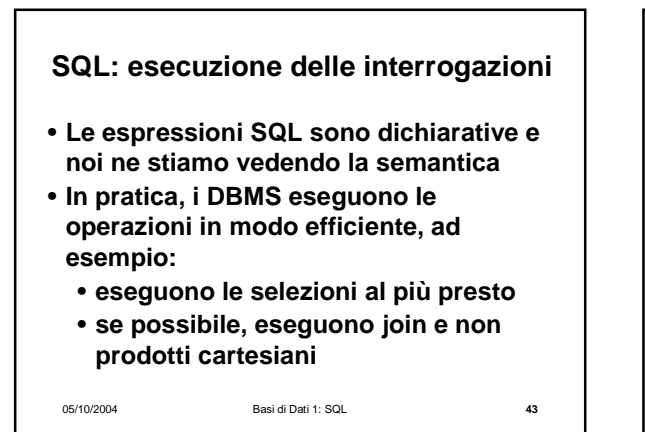

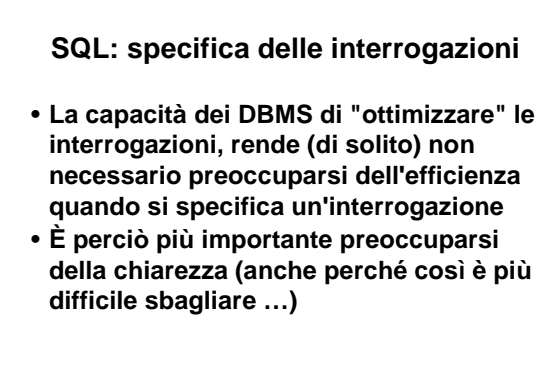

05/10/2004 Basi di Dati 1: SQL **44**

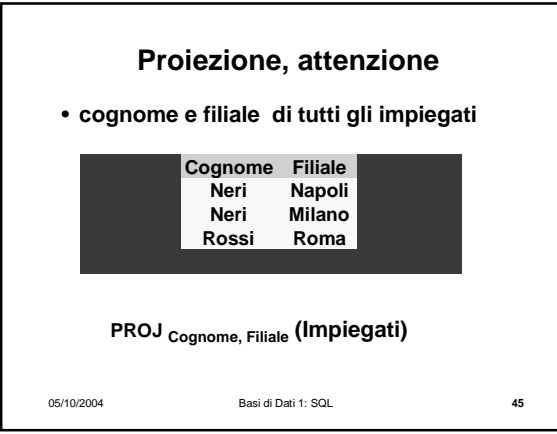

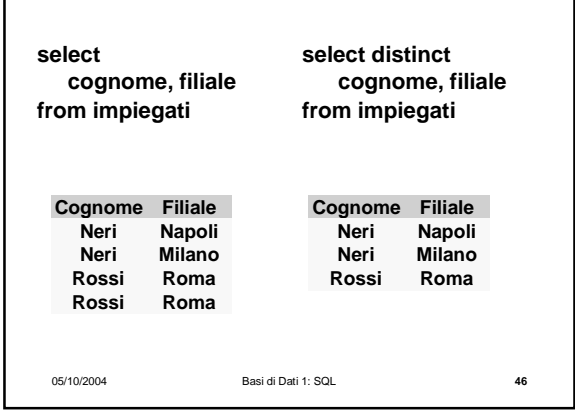

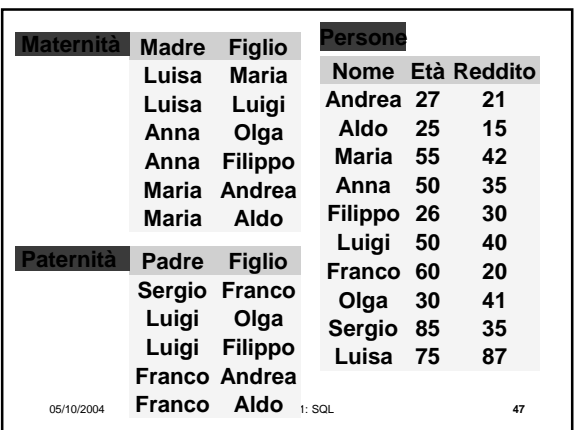

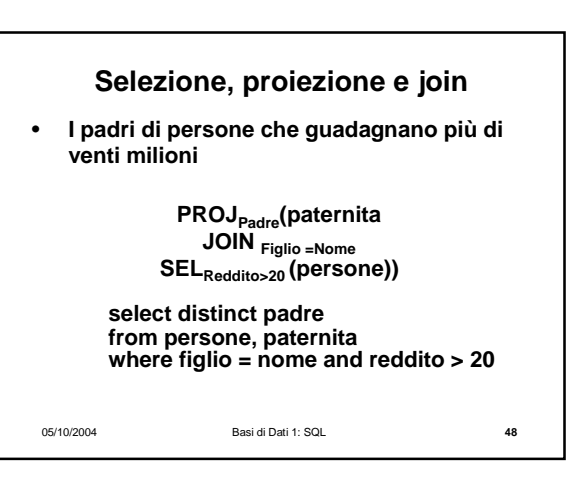

٦

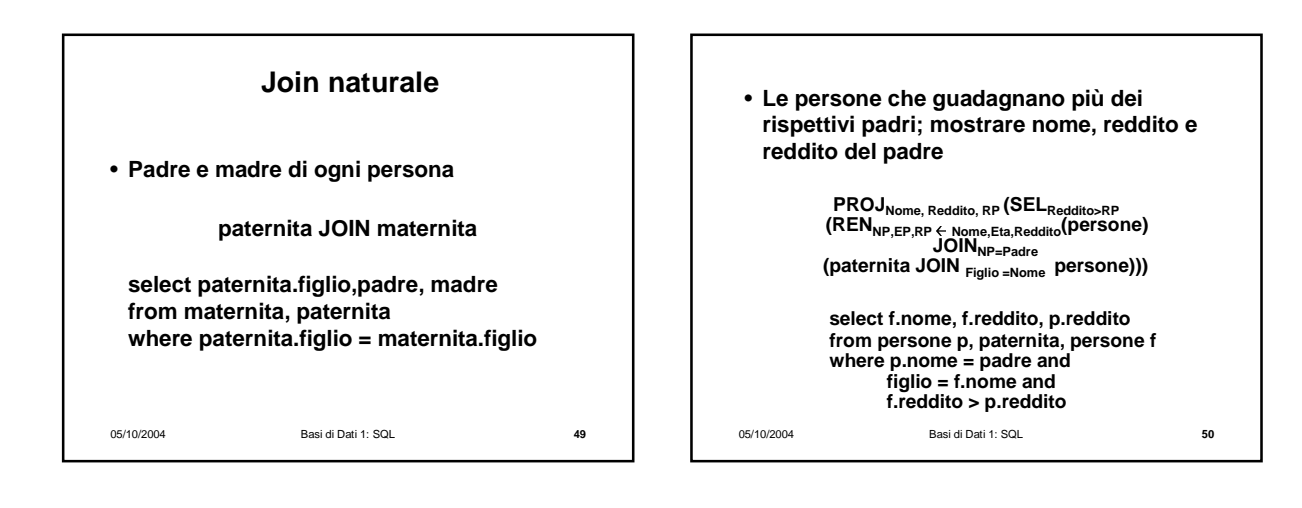

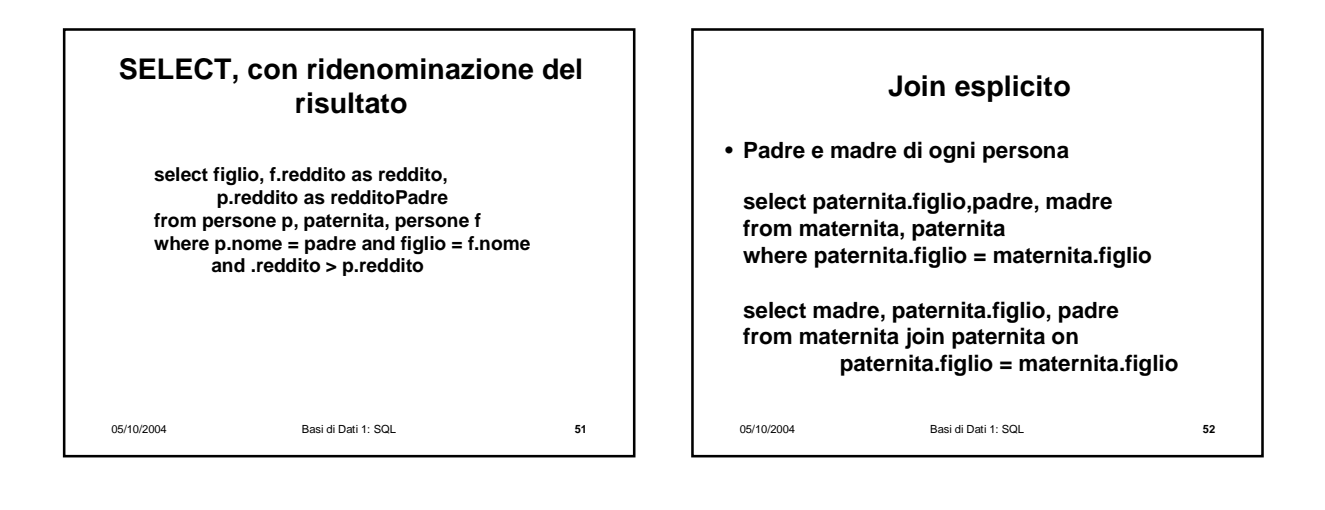

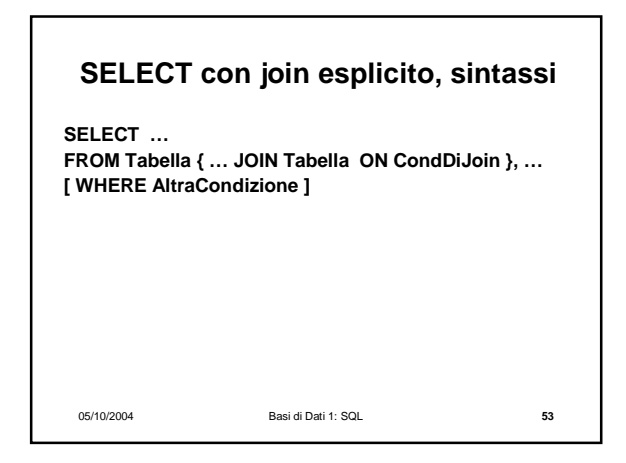

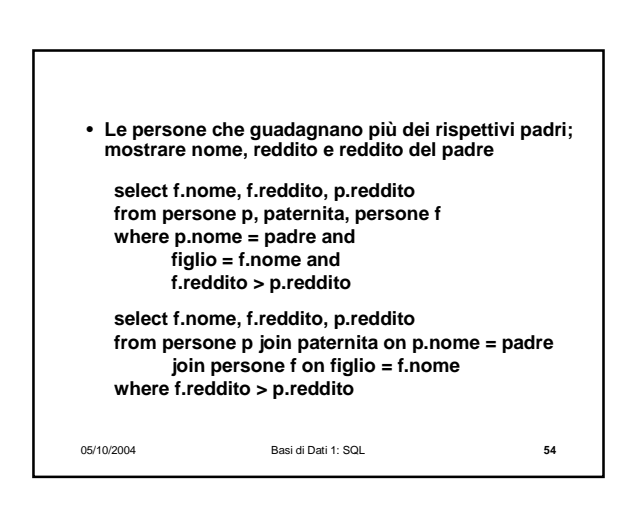

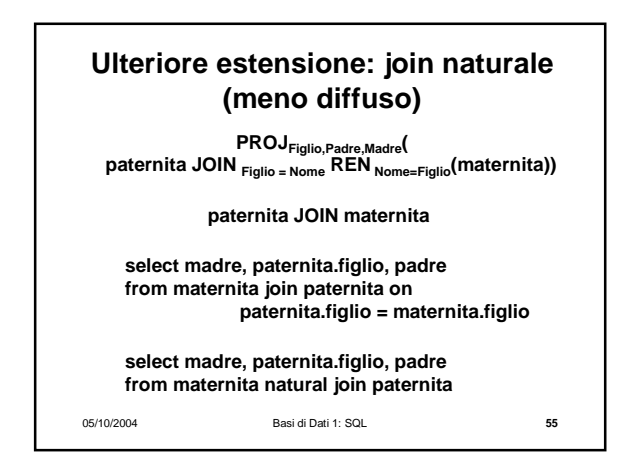

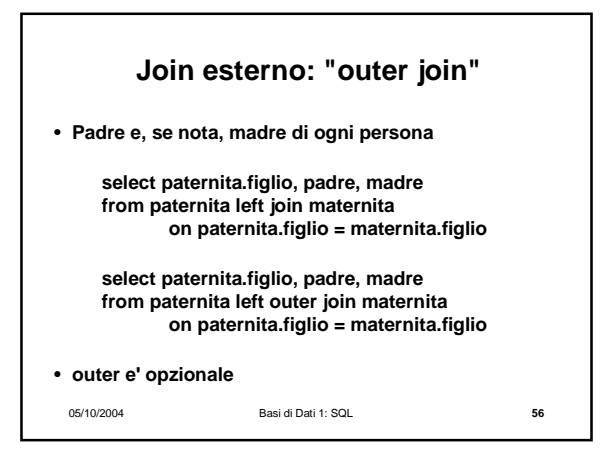

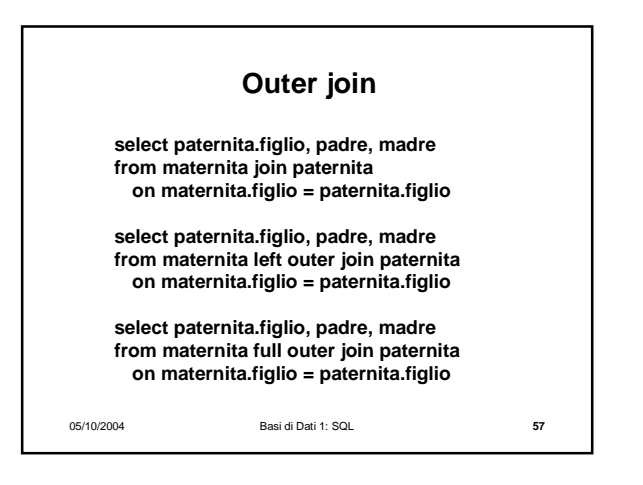

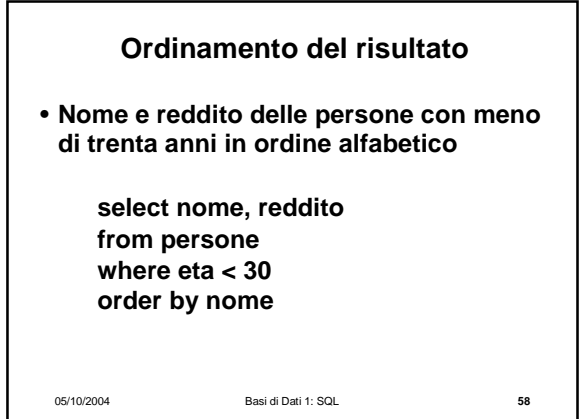

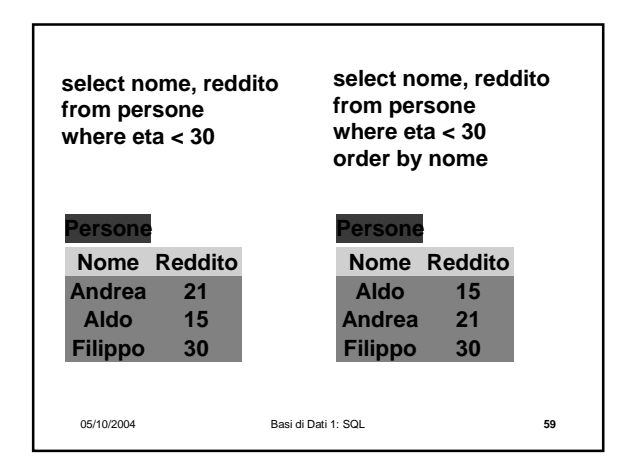

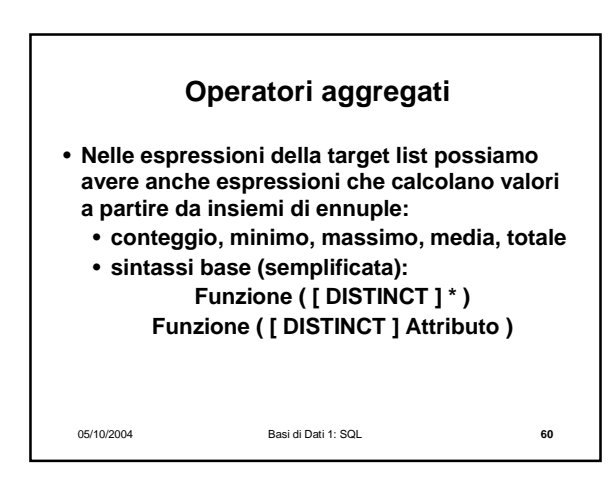

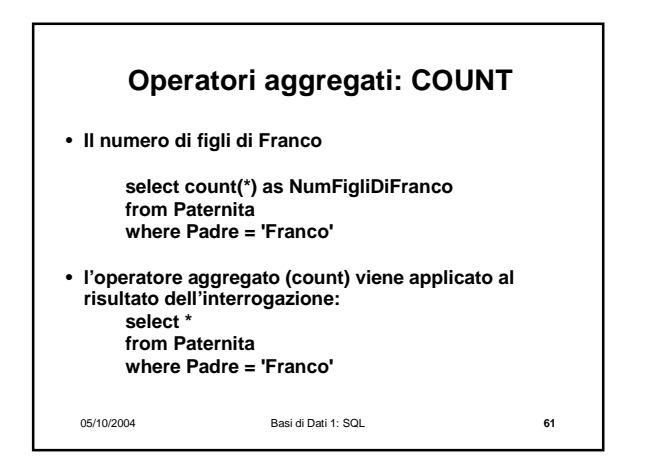

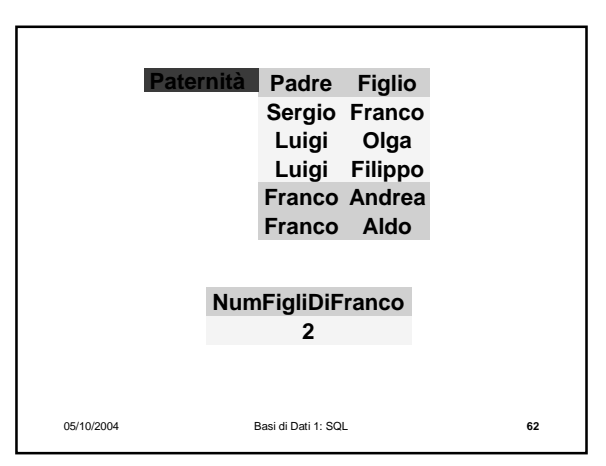

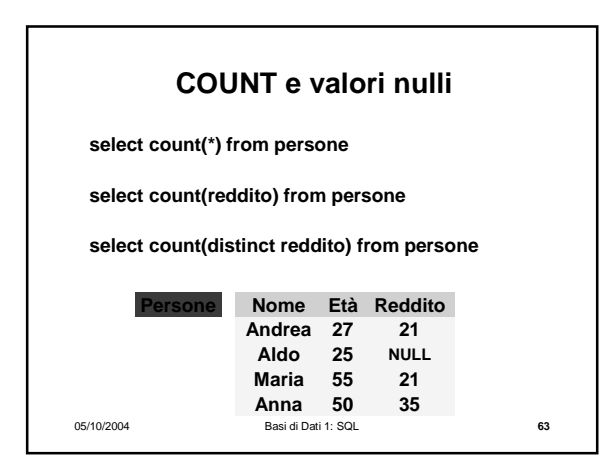

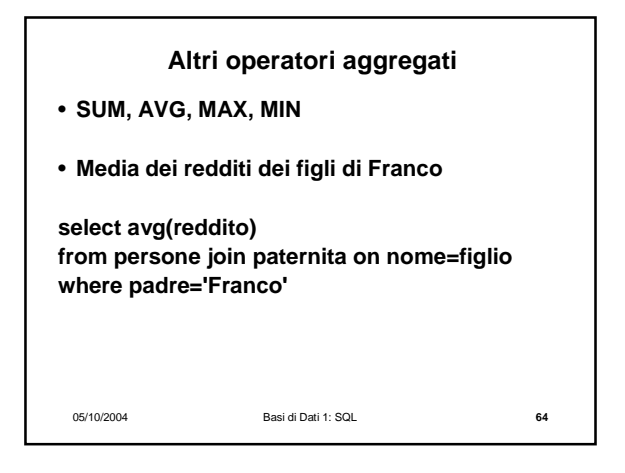

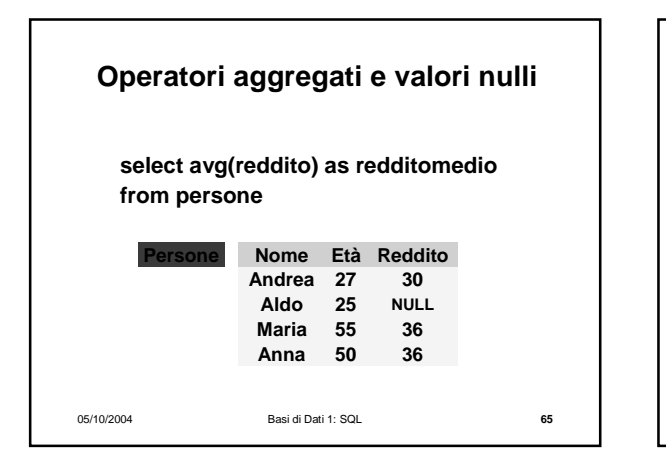

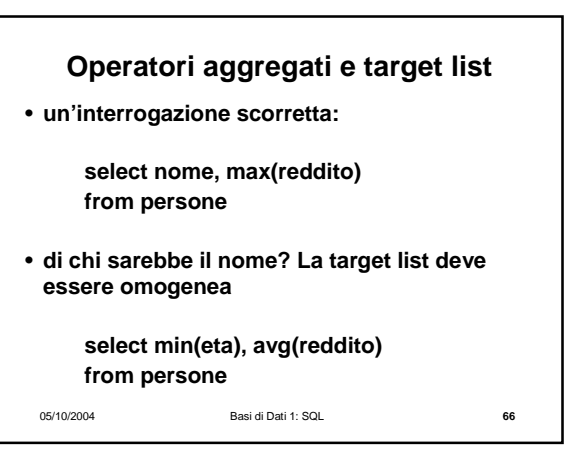

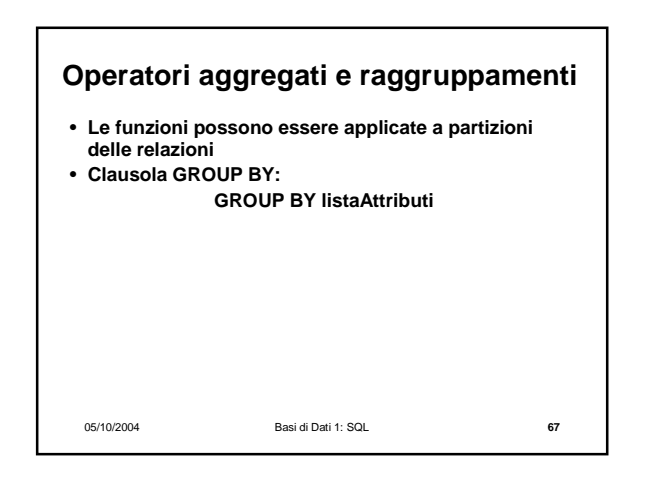

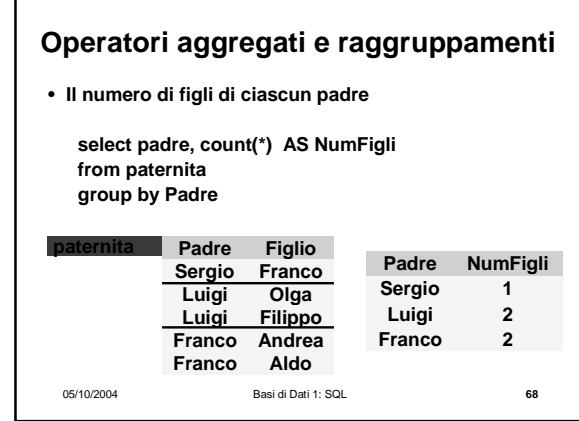

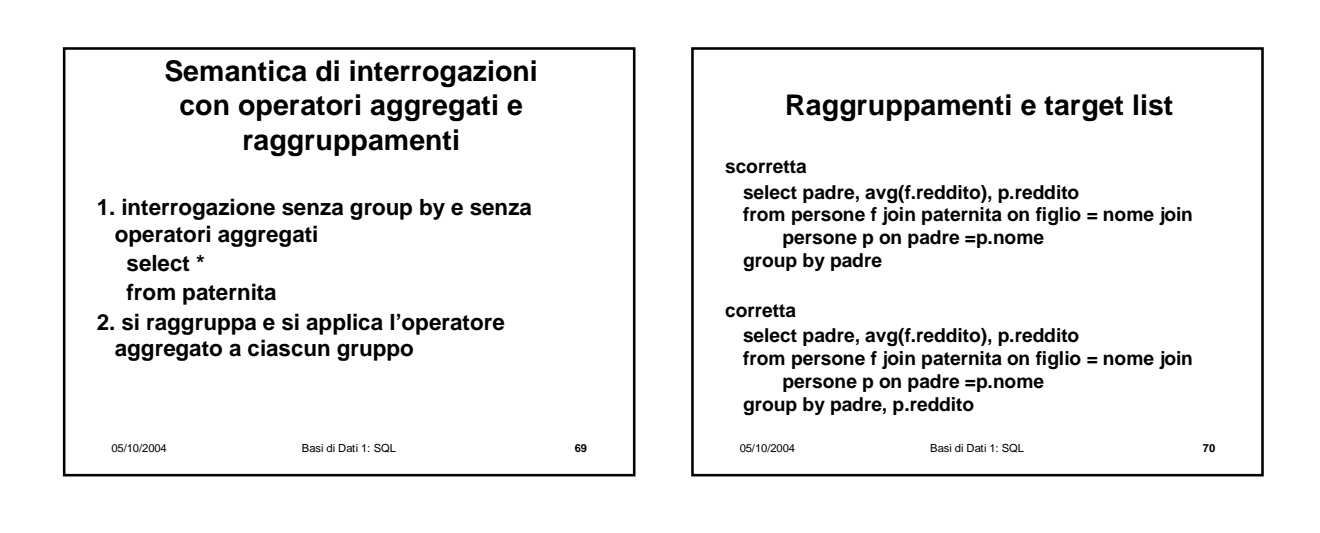

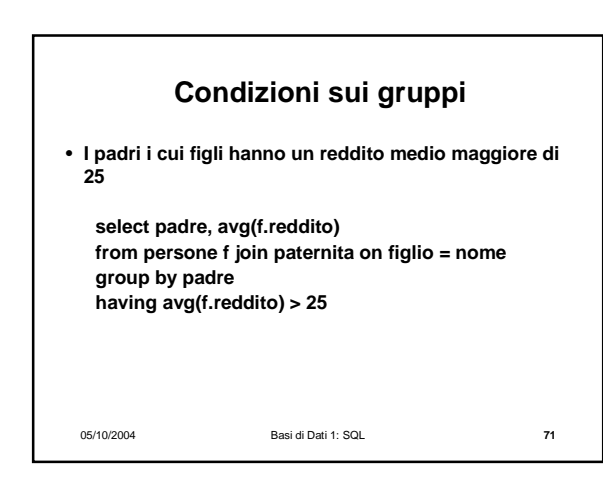

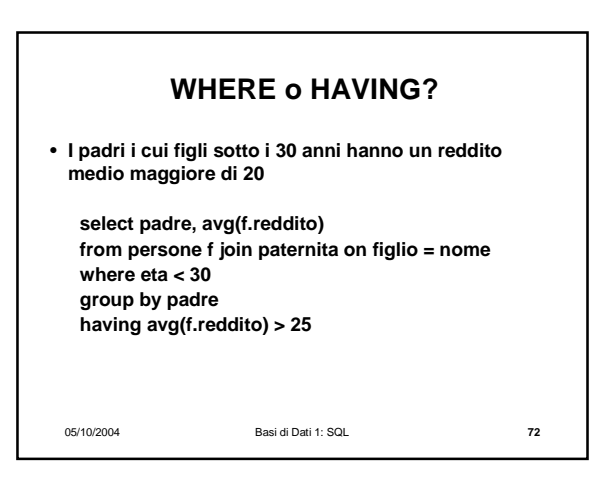

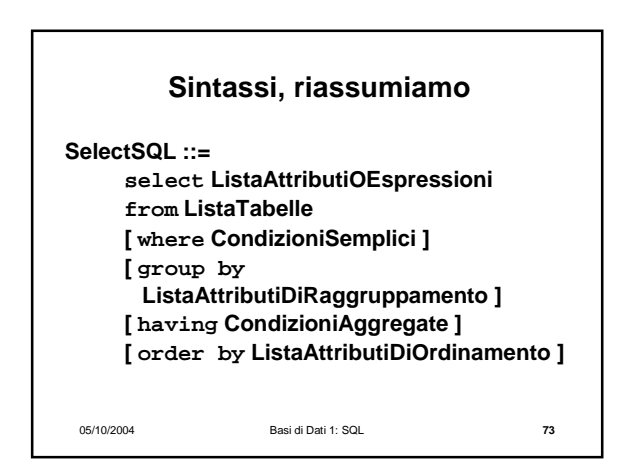

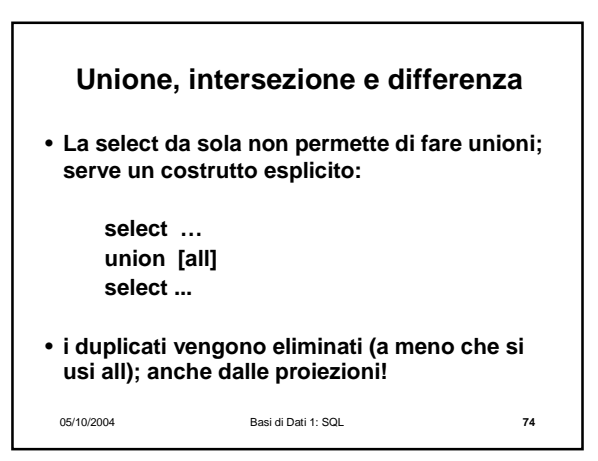

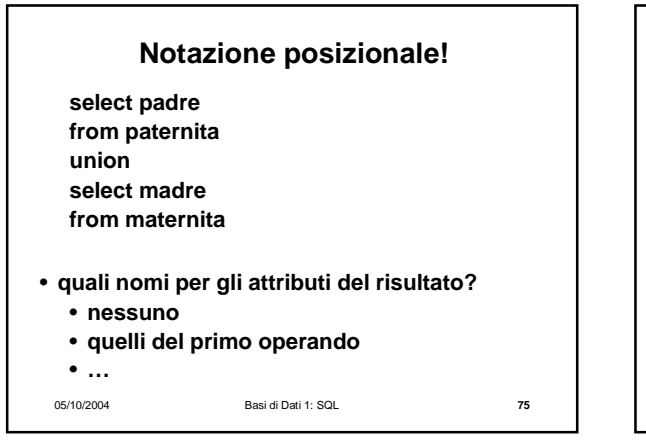

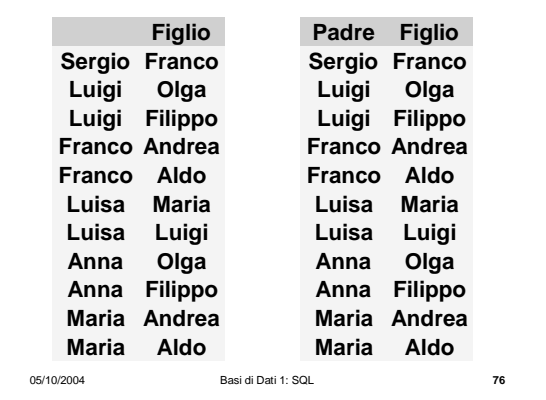

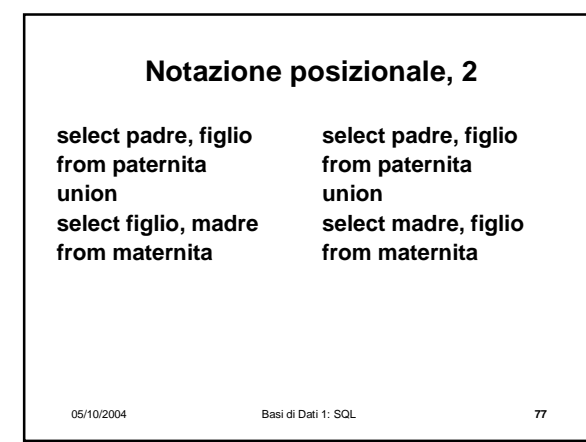

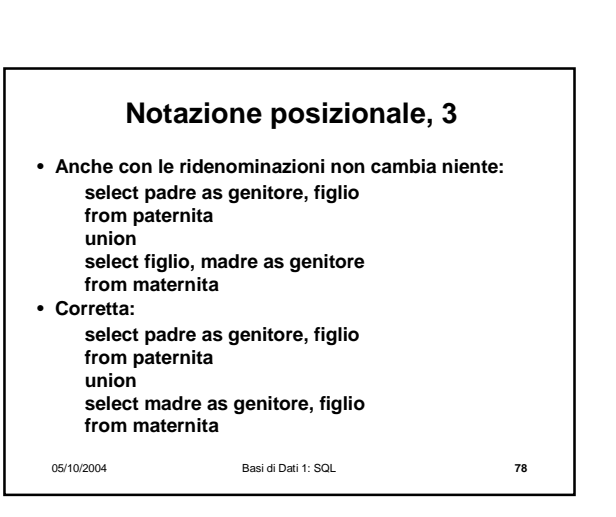

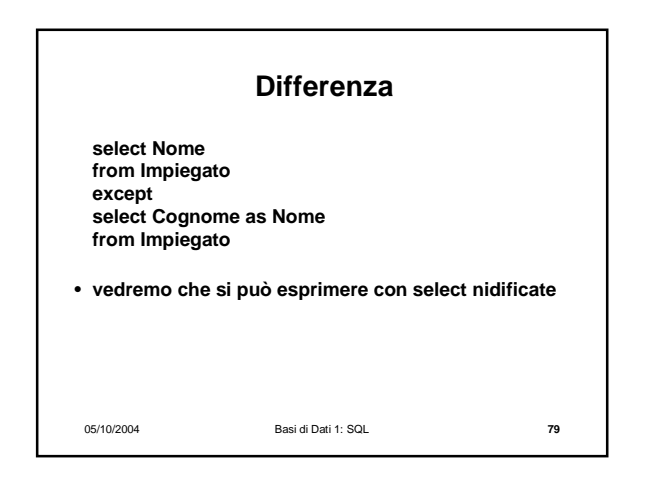

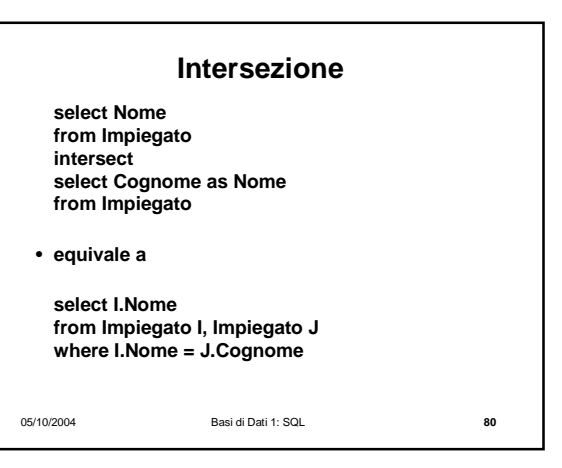

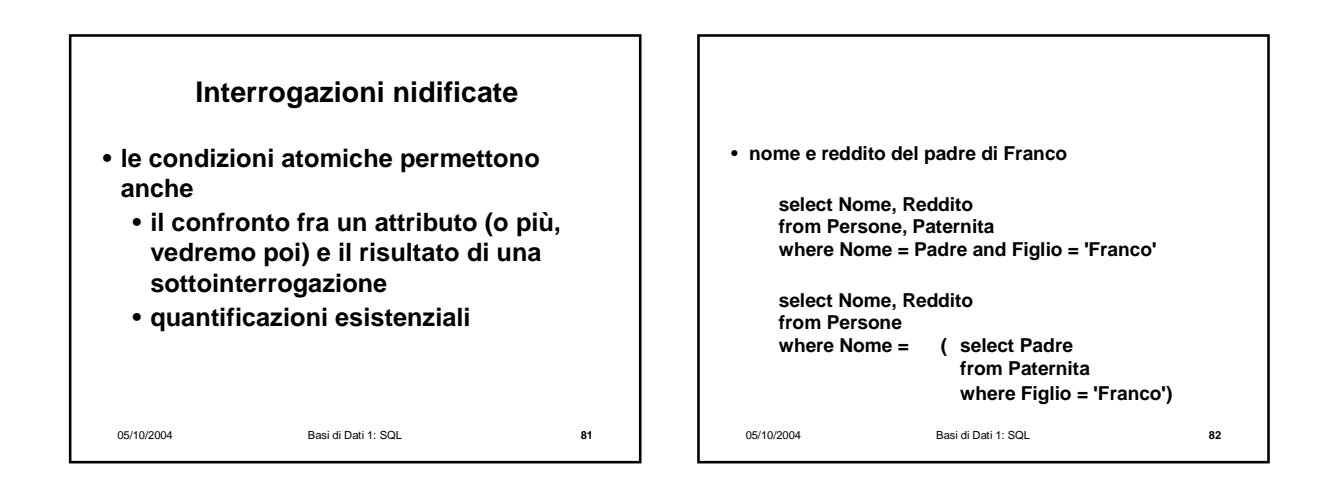

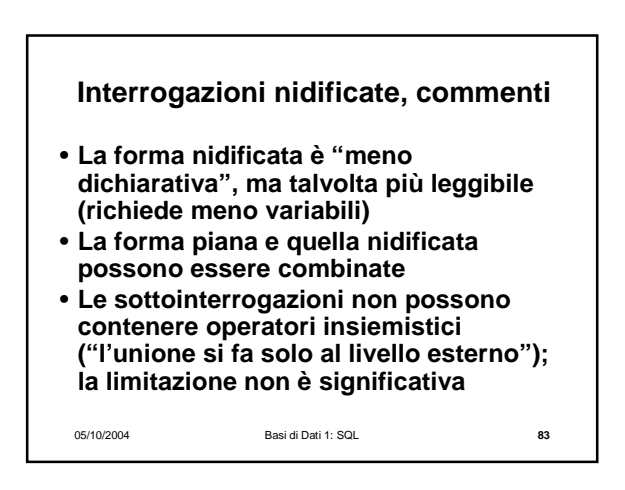

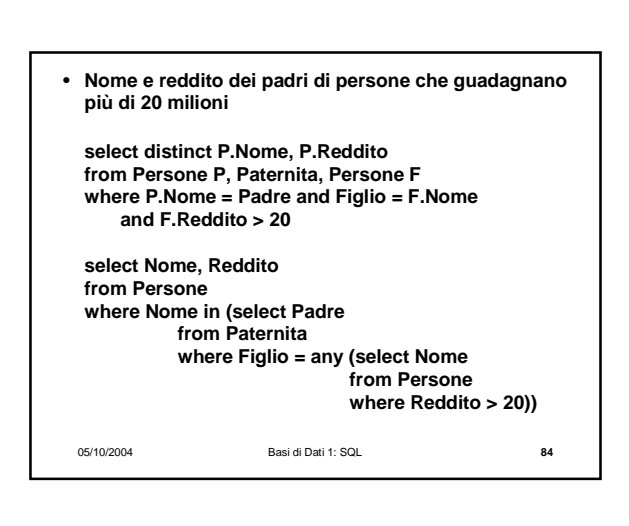

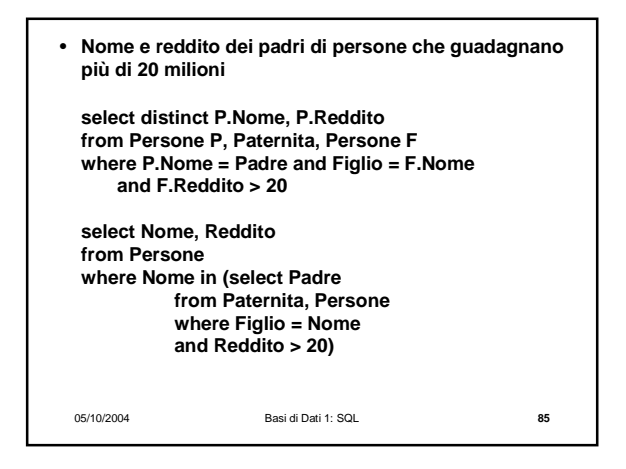

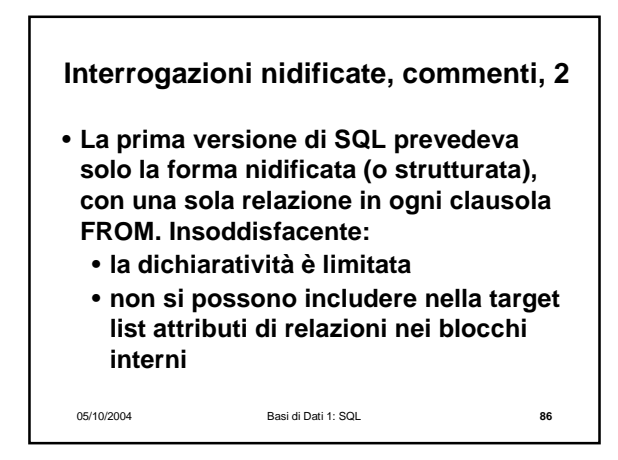

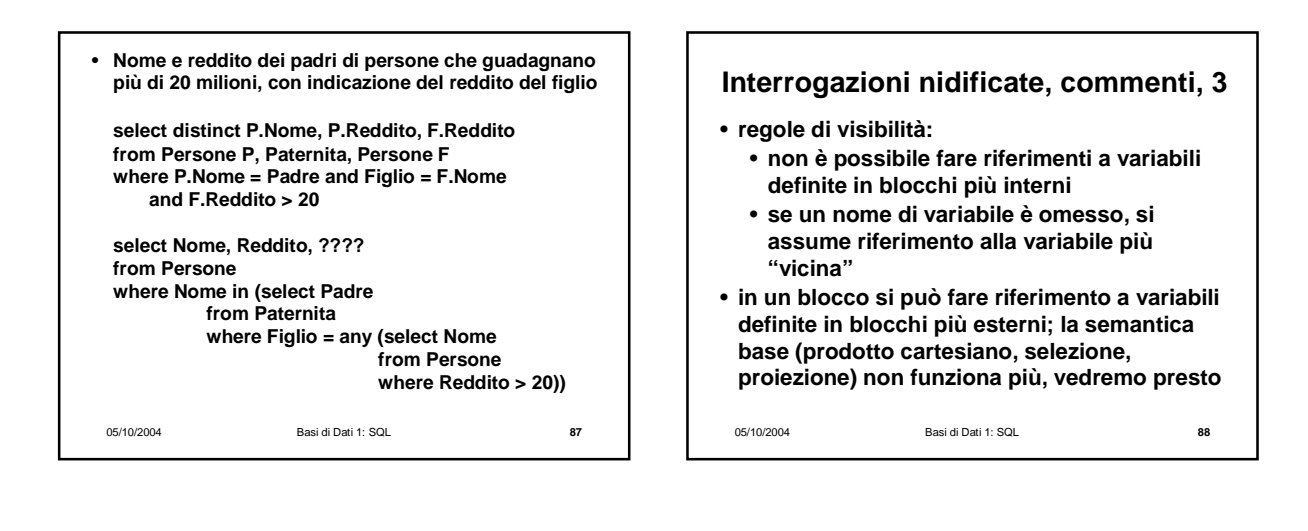

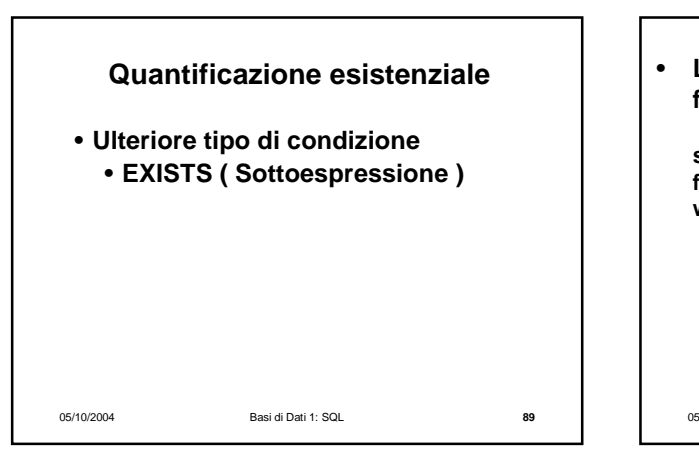

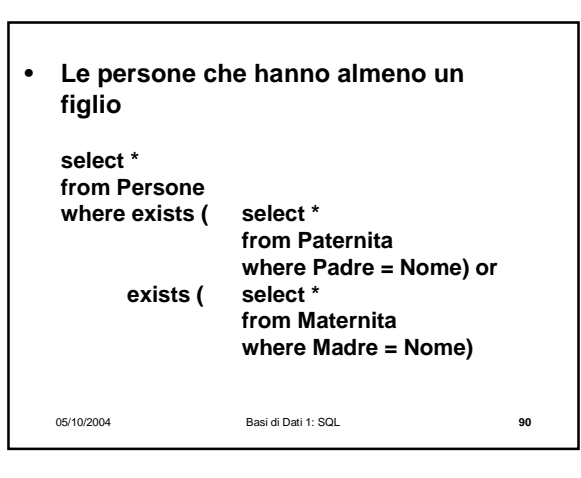

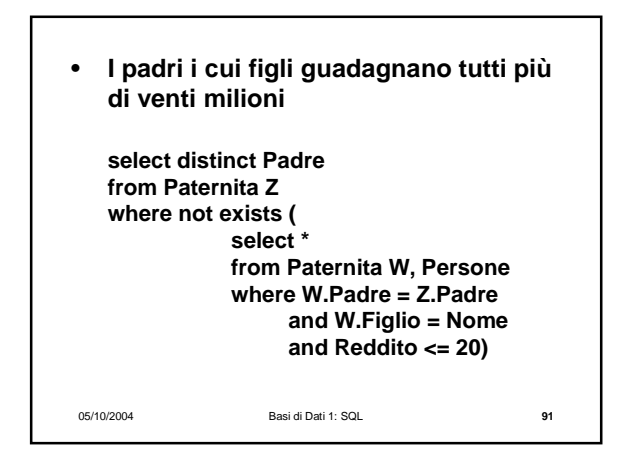

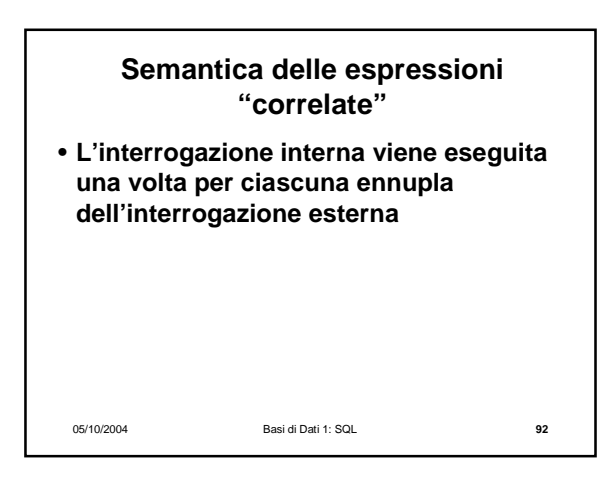

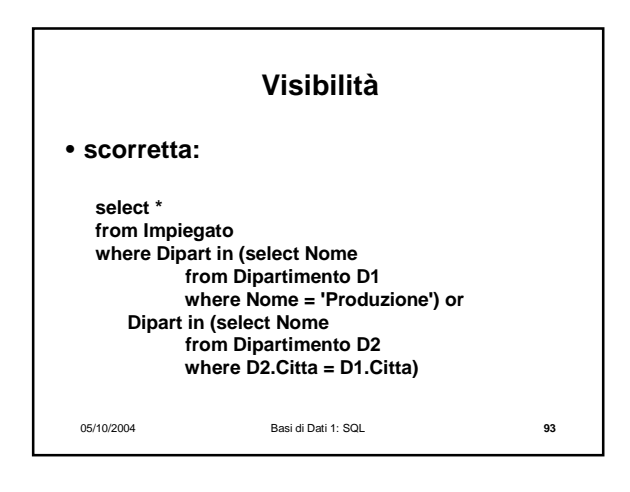

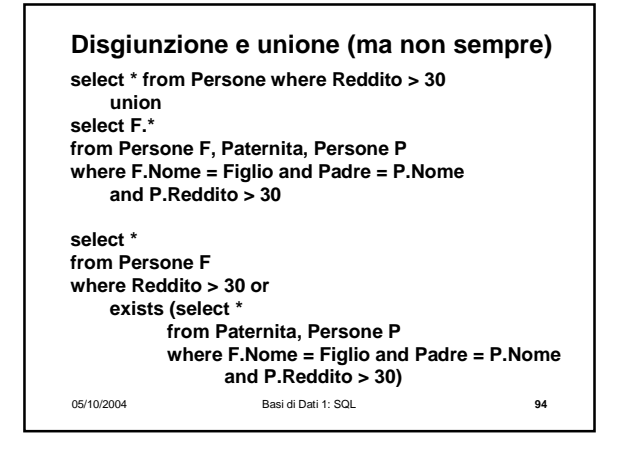

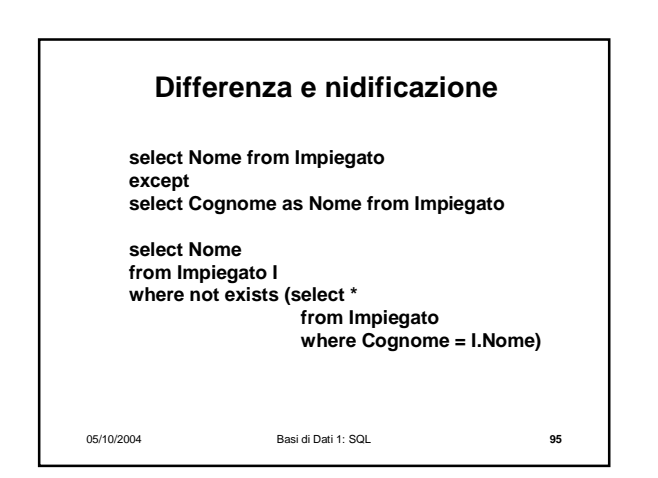

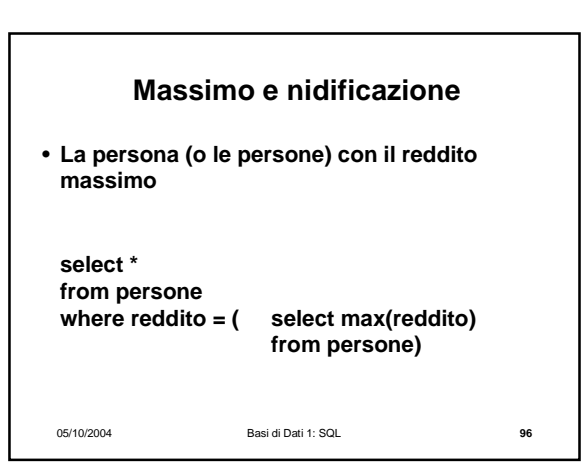

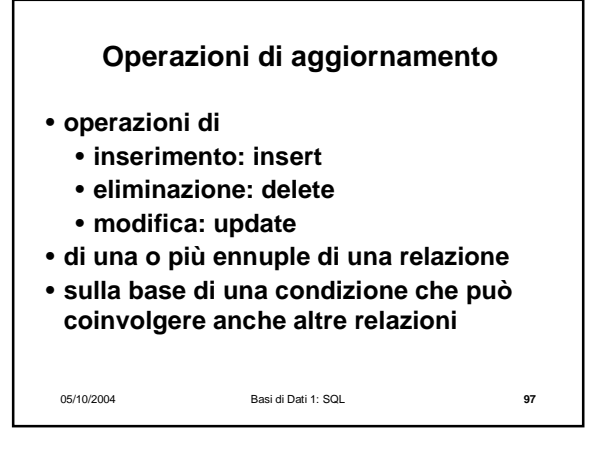

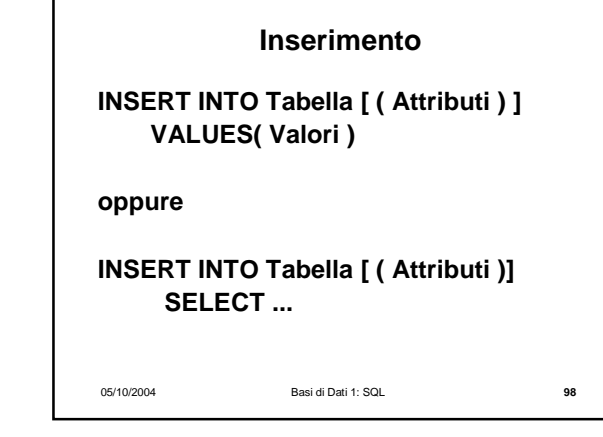

05/10/2004 Basi di Dati 1: SQL **99 INSERT INTO Persone VALUES ('Mario',25,52) INSERT INTO Persone(Nome, Eta, Reddito) VALUES('Pino',25,52) INSERT INTO Persone(Nome, Reddito) VALUES('Lino',55) INSERT INTO Persone ( Nome ) SELECT Padre FROM Paternita WHERE Padre NOT IN (SELECT Nome FROM Persone)**

![](_page_16_Figure_3.jpeg)

![](_page_16_Picture_194.jpeg)

05/10/2004 Basi di Dati 1: SQL **102 DELETE FROM Persone WHERE Eta < 35 DELETE FROM Paternita WHERE Figlio NOT in ( SELECT Nome FROM Persone) DELETE FROM Paternita**

![](_page_17_Figure_0.jpeg)

![](_page_17_Figure_1.jpeg)

![](_page_17_Picture_2.jpeg)

![](_page_17_Figure_3.jpeg)

![](_page_17_Figure_4.jpeg)

![](_page_18_Picture_0.jpeg)

![](_page_18_Figure_1.jpeg)

05/10/2004 Basi di Dati 1: SQL **111 create view ImpiegatiAmminPoveri as select \* from ImpiegatiAmmin where Stipendio < 50 with check option** • **check option permette modifiche, ma solo a condizione che la ennupla continui ad appartenere alla vista (non posso modificare lo stipendio portandolo a 60)** 05/10/2004 Basi di Dati 1: SQL **112 Un'interrogazione non standard** • **La nidificazione nella having non è ammessa select Dipart from Impiegato group by Dipart having sum(Stipendio) >= all (select sum(Stipendio) from Impiegato group by Dipart)**

![](_page_18_Figure_3.jpeg)

![](_page_18_Figure_4.jpeg)

![](_page_19_Figure_0.jpeg)

![](_page_19_Figure_1.jpeg)

![](_page_19_Figure_2.jpeg)

![](_page_19_Figure_3.jpeg)

![](_page_19_Figure_4.jpeg)

![](_page_19_Figure_5.jpeg)

![](_page_20_Figure_0.jpeg)

![](_page_20_Figure_1.jpeg)

![](_page_20_Figure_2.jpeg)

![](_page_20_Figure_3.jpeg)

## **I risultati delle transazioni sono durevoli**

• **La conclusione positiva di una transazione corrisponde ad un impegno (in inglese commit) a mantenere traccia del risultato in modo definitivo, anche in presenza di guasti e di esecuzione concorrente**

05/10/2004 Basi di Dati 1: SQL **125**

![](_page_20_Figure_8.jpeg)

## **Una transazione in SQL**

**begin transaction; update ContoCorrente set Saldo = Saldo – 10 where NumeroConto = 12345 ; update ContoCorrente set Saldo = Saldo + 10 where NumeroConto = 55555 ; commit work;**

05/10/2004 Basi di Dati 1: SQL **127**